# FEniCS Course

# Overview and Introduction

Lecturer Anders Logg Beijing, August 5–7 2015

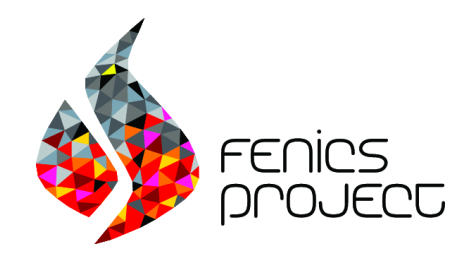

# Course outline

 $\star$  Overview and Introduction Wed **L01** Installation of FEniCS L02 Static linear PDEs L04 Time-dependent PDEs

Thu **L06** Static hyperelasticity L07 Dynamic hyperelasticity

Fri L08 The Stokes problem L09 Incompressible Navier–Stokes

# Full list of FEniCS lectures

- $\star$  Overview and Introduction
- L00 Introduction to FEM
- L01 Installation of FEniCS
- L02 Static linear PDEs
- L03 Static nonlinear PDEs
- L04 Time-dependent PDEs
- L05 Happy hacking: Tools, tips and coding practices
- L06 Static hyperelasticity
- L07 Dynamic hyperelasticity
- L08 The Stokes problem
- L09 Incompressible Navier–Stokes
- L10 Discontinuous Galerkin methods for elliptic equations
- L11 A posteriori error estimates and adaptivity
- L12 Computing sensitivities
- **L13** Introduction to dolfin-adjoint
- L14 From sensitivities to optimisation
- L14 One-shot optimisation
- L<sub>16</sub> Optimal control of the Navier-Stokes equations

### All lectures can be downloaded from

<http://fenicsproject.org/pub/course/>

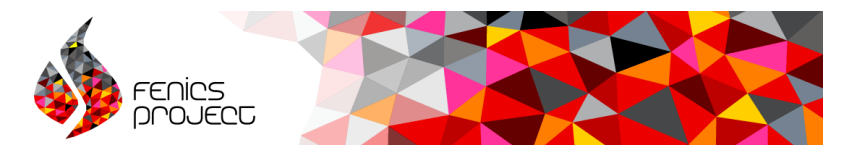

The FEniCS Project is a collection of open-source software components aimed at the numerical solution of partial differential equations using finite element methods

## Key distinguishing features

- FEniCS (Python/C++) code is quick to write and easy to read
- 'Any' finite element formulation of 'any' partial differential equation can be coded
- Automated code generation is heavily used under the hood to create efficient, specialized, low-level code
- Performance implicit problems with over 12 000 000 000 degrees of freedom can be solved in a couple of minutes

### <http://fenicsproject.org/>

# FEniCS has been used for a wide range of equations and applications

Reaction-diffusion equations; Stokes with or without nonlinear viscosity; compressible and incompressible Navier–Stokes; RANS turbulence models; shallow water equations; Bidomain equations; nonlinear and linear elasticity; nonlinear and linear viscoelasticity; Schrödinger; Biot's equations for porous media, fracture mechanics, electromagnetism, liquid crystals including liquid crystal elastomers, combustion, ... and coupled systems of the above, ...

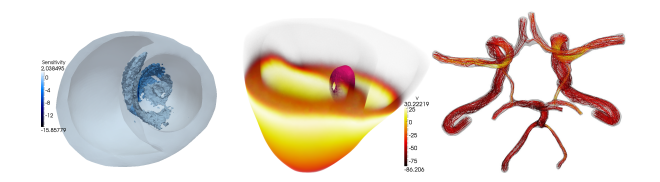

for simulating blood flow, computing calcium release in cardic tissue, computing the cardiac potential in the heart, simulating mantle convection, simulating melting ice sheets, computing the optimal placement of tidal turbines, simulating and reconstructing tsunamis, simulating the flow of cerebrospinal fluid and the deformation of the spinal cord, simulating waveguides, ...

# Hyperelasticity

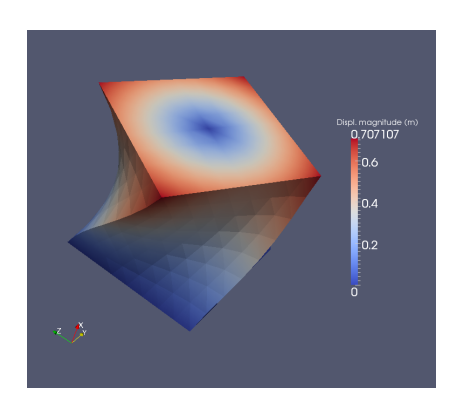

```
Python code
from fenics import *
mesh = UnitCubeMesh(24, 16, 16)V = VectorFunctionSpace ( mesh , " Lagrange ", 1 )
left = CompiledSubDomain ("( std :: abs(x[0])
   \leq DOLFIN_EPS) && on_boundary")
right = CompiledSubDomain ("(std::abs(x[0] - 1.0)
   < DOLFIN_EPS ) && on_boundary ")
c = Expression (("0.0", "0.0", "0.0"))r = Expression (("0.0",
"0.5*(v0+(x[1]-v0)*cos(t)-(x[2]-z0)*sin(t)-x[1])".
"0.5*(z0+(x[1]-y0)*sin(t)+(x[2]-z0)*cos(t)-x[2])") ,
v0=0.5, z0=0.5, t=pi/3bc1 = DirichletBC(V, c, left)bcr = DirichletBC(V, r, right)bcs = [bcl, bcr]v = TestFunction(V)u = Function(V)= Constant ((0.0, -0.5, 0.0))
T = Constant ((0.1, 0.0, 0.0))I = \text{Identity}(V, \text{cell}().d)F = I + grad(u)Ic = tr(F, T*F)J = det(F)E, nu = 10.0, 0.3mu, lnbda = Constant(E/(2*(1 + nu))),
   Constant ( R*mu / ((1 + nu) * (1 - 2 *nu)))psi = (mu/2) * (Ic - 3) - mu * ln(J) +(\ln b da / 2) * (\ln (J)) **2Pi = \psi * dx - \psi * dx - \psi * dx - \psi * dx - \psi * dxF = derivative (Pi, u, v)
solve(F == 0, u, bcs)plot (u. interactive=True, mode="displacement")
```
H. Narayanan, A computational framework for nonlinear elasticity (2011) 6 / 23

# Computational hemodynamics

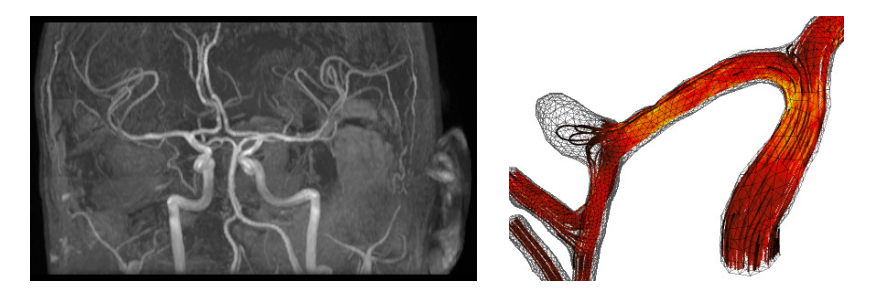

- Low wall shear stress may trigger aneurysm growth
- Solve the incompressible Navier–Stokes equations on patient-specific geometries

$$
\dot{u} + u \cdot \nabla u - \nabla \cdot \sigma(u, p) = f
$$

$$
\nabla \cdot u = 0
$$

Valen-Sendstad, Mardal, Logg, Computational hemodynamics (2011)

# Computational hemodynamics (contd.)

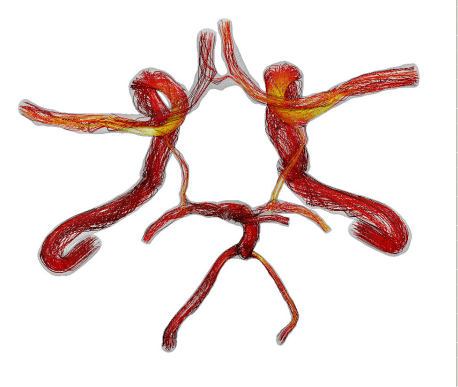

Python code

```
# Define Cauchy stress tensor
def sigma(v, w):
    return 2.0*mu*0.5*(grad(v) + grad(v).T) -w* Identity (v, cell (), d)
# Define symmetric gradient
def epsilon(v):
    return 0.5*(grad(v) + grad(v).T)# Tentative velocity step ( sigma formulation )
U = 0.5*(u0 + u)F1 = \text{rho} * (1/k) * \text{inner}(y, u - u0) * dx + \text{rho} * \text{inner}(y,grad(u0)*(u0 - w))*dx \+ inner (epsilon (v), sigma (U, p0)) * dx+ inner (v, p0*n)*ds - mu*inner (grad(U).T*n,v ) *ds \
   - inner (v, f) * dxa1 = 1he(F1)L1 =rhs (F1)
# Pressure correction
a2 = inner(grad(a), k*grad(b))*dxL2 = \text{inner}(\text{grad}(a), k\text{*grad}(p0))\text{*}dx - \text{add}(p1)\text{*}dx# Velocity correction
a3 = \text{inner}(v, u) * dxL3 = inner (v, u1) * dx + inner (v, k * grad (p0 -p1) +dx
```
- The Navier–Stokes solver is implemented in Python/FEniCS
- FEniCS allows solvers to be implemented in a minimal amount of code

Valen-Sendstad, Mardal, Logg, Computational hemodynamics (2011) 8 / 23

# Numerical relativity

$$
R_{ab} - \frac{1}{2} R g_{ab} + g_{ab} \Lambda = 8\pi T_{ab}
$$

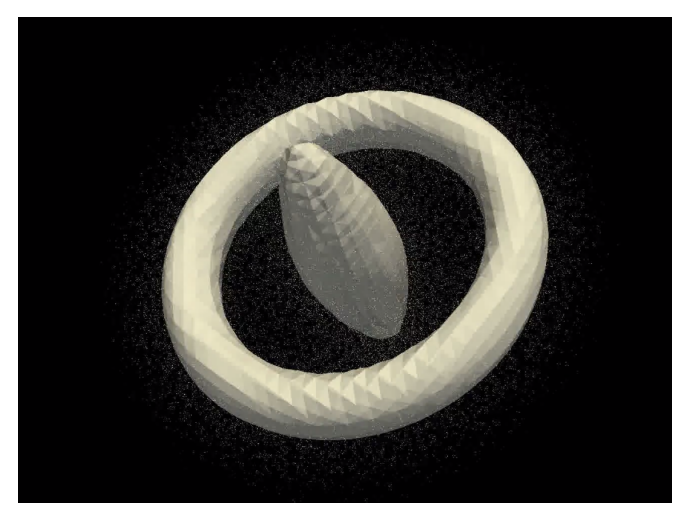

Ames, Andreasson, Logg, (2015)

Hello World in FEniCS: problem formulation

Poisson's equation

$$
-\Delta u = f \quad \text{in } \Omega
$$

$$
u = 0 \quad \text{on } \partial\Omega
$$

### Finite element formulation

Find  $u \in V$  such that

$$
\underbrace{\int_{\Omega} \nabla u \cdot \nabla v \, dx}_{a(u,v)} = \underbrace{\int_{\Omega} f v \, dx}_{L(v)} \quad \forall v \in V
$$

# Hello World in FEniCS: implementation

Python code

```
from fenics import *
mesh = UnitSquareMesh(32, 32)V = FunctionSpace (mesh, "Lagrange", 1)
u = TrialFunction(V)v = TestFunction(V)f = Expression ("x[0]*x[1]")a = dot(grad(u), grad(v)) * dxL = f * v * dxbc = Dirichlet BC(V, 0.0, DomainBoundary())u = Function (V)solve (a == L, u, bc)plot(u)
```
# Basic API

- Mesh, Vertex, Edge, Face, Facet, Cell
- FiniteElement, FunctionSpace
- TrialFunction, TestFunction, Function
- $grad(), curl(), div(),...$
- Matrix, Vector, KrylovSolver, LUSolver
- assemble(), solve(), plot()

- Python interface generated semi-automatically by SWIG
- C++ and Python interfaces almost identical

# Sounds great, but how do I find my way through the jungle?

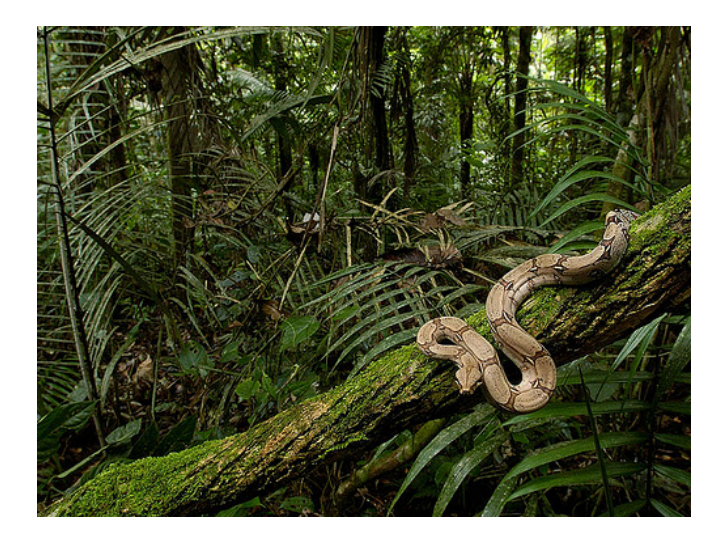

# Three survival advices

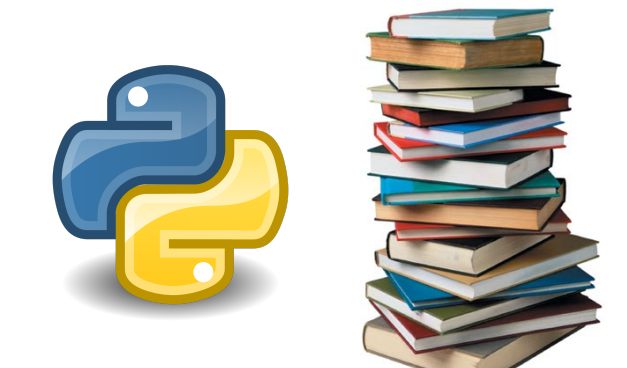

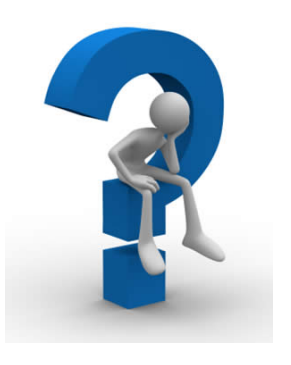

Use the right Python tools

Explore the documentation Ask, report and request

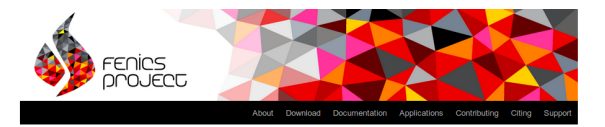

Our documentation includes a book, a collection of documented demo programs, and complete references for the FEniCS application programming interface (API). Note that the FEniCS API is documented separately for each FEniCS component. The most important interfaces are those of the C++/Python problem solving environment DOLFIN and the form language UFL.

(This page accesses the FEniCS 1.3.0 documentation. Not the version you are looking for? See all versions.)

#### The FEniCS Tutorial

A good starting point for new users is the FEniCS Tutorial. The tutorial will help you get quickly up and running with solving differential equations in FEnICS. The tutorial focuses exclusively on the FEnICS Python interface, since this is the simplest approach to exploring EEniCS for beginners

#### The FEniCS Book

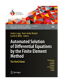

The FENCS Book, Automated Solution of Differential Equations by the Finite Element Method, is a comprehensive (700 pages) book documenting the mathematical methodology behind the FEniCS Project and the software developed as part of the FEnICS Project. The FEnICS Tutorial is included as the opening chapter

of the FEniCS Book

#### The FEniCS Manual

The FEnICS Manual is a 200-page excerpt from the FEnICS Book, including the FEniCS Tutorial, an introduction to the finite element method and documentation of DOLFIN and UFL.

#### **Additional Documentation**

Mixing software with FEnICS is a tutorial on how to combine FEnICS applications in Python with software written in other languages

#### Demos

A simple way to build your first FEniCS application is to copy and modify one of the existing demos:

Documented DOLFIN demos (Python)

Documented DOLFIN demos (C++)

The demos are already installed on your system or can be found in the deno directory of the DOLFIN source tree.

#### **Quick Programmer's References**

Some of the classes and functions in DOLFIN are more frequently used than others. To learn more about these, take a look at the

Basic classes and functions in DOLFIN (Python)

Basic classes and functions in DOLFIN (C++)

#### **Complete Programmer's References**

All classes and functions in DOLFIN (Python)

All classes and functions in DOLFIN (C++)

All classes and functions in UFL

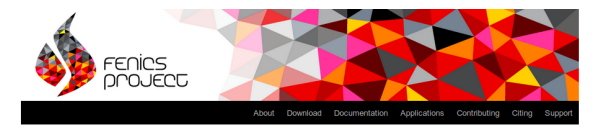

Our documentation includes a book, a collection of documented demo programs, and complete references for the FEniCS application programming interface (API). Note that the FEniCS API is documented separately for each FEniCS component. The most important interfaces are those of the C++/Python problem solving environment DOLFIN and the form language UFL.

(This page accesses the FEniCS 1.3.0 documentation. Not the version you are looking for? See all versions.)

#### The FEniCS Tutorial

A good starting point for new users is the FEnICS Tutorial. The tutorial will help you get quickly up and running with solving differential equations in FEnICS. The tutorial focuses exclusively on the FEniCS Python interface, since this is the simplest approach to exploring EEniCS for beginners

#### The FEniCS Book

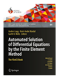

The FENCS Book, Automated Solution of Differential Equations by the Finite Element Method, is a comprehensive (700 pages) book documenting the mathematical methodology behind the FEniCS Project and the software developed as part of the FEnICS Project. The FEnICS Tutorial is included as the opening chapter

of the FEniCS Book

#### The FEniCS Manual

The FEnICS Manual is a 200-page excerpt from the FEnICS Book, including the FEniCS Tutorial, an introduction to the finite element method and documentation of DOLFIN and UFL.

#### **Additional Documentation**

Mixing software with FEnICS is a tutorial on how to combine FEnICS applications in Python with software written in other languages

#### Demos

A simple way to build your first FEniCS application is to copy and modify one of the existing demos:

Documented DOLFIN demos (Python)

Documented DOLFIN demos (C++)

The demos are already installed on your system or can be found in the deno directory of the DOLFIN source tree.

#### **Quick Programmer's References**

Some of the classes and functions in DOLFIN are more frequently used than others. To learn more about these, take a look at the

Basic classes and functions in DOLFIN (Python)

Basic classes and functions in DOLFIN (C++)

#### **Complete Programmer's References**

All classes and functions in DOLFIN (Python)

All classes and functions in DOLFIN (C++)

All classes and functions in UFL

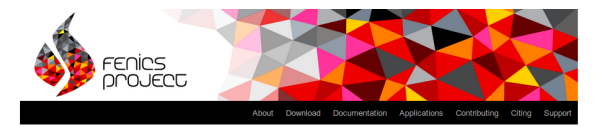

Our documentation includes a book, a collection of documented demo programs, and complete references for the FEniCS application programming interface (API). Note that the FEniCS API is documented separately for each FEniCS component. The most important interfaces are those of the C++/Python problem solving environment DOLFIN and the form language UFL.

(This page accesses the FEniCS 1.3.0 documentation. Not the version you are looking for? See all versions.)

#### The FEniCS Tutorial

A good starting point for new users is the FEniCS Tutorial. The tutorial will help you get quickly up and running with solving differential equations in FEnICS. The tutorial focuses exclusively on the FEnICS Python interface, since this is the simplest approach to exploring EEniCS for beginners

#### The FEniCS Book

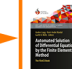

The FENCS Book, Automated Solution of Differential Equations by the Finite Element Method, is a comprehensive (700 pages) book documenting the mathematical methodology behind the FEniCS Project and the software developed as part of the FEnICS Project. The FEnICS Tutorial is included as the opening chapter

of the FEniCS Book

#### The FEniCS Manual

The FEnICS Manual is a 200-page excerpt from the FEnICS Book, including the FEniCS Tutorial, an introduction to the finite element method and documentation of DOLFIN and UFL.

#### **Additional Documentation**

Mixing software with FEnICS is a tutorial on how to combine FEnICS applications in Python with software written in other languages

#### Demos

A simple way to build your first FEniCS application is to copy and modify one of the existing demos:

Documented DOLFIN demos (Python)

Documented DOLFIN demos (C++)

The demos are already installed on your system or can be found in the deno directory of the DOLFIN source tree.

#### **Quick Programmer's References**

Some of the classes and functions in DOLFIN are more frequently used than others. To learn more about these, take a look at the

Basic classes and functions in DOLFIN (Python)

Basic classes and functions in DOLFIN (C++)

#### **Complete Programmer's References**

All classes and functions in DOLFIN (Python)

All classes and functions in DOLFIN (C++)

All classes and functions in UFL

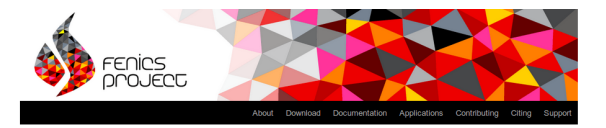

Our documentation includes a book, a collection of documented demo programs, and complete references for the FEniCS application programming interface (API). Note that the FEniCS API is documented separately for each FEniCS component. The most important interfaces are those of the C++/Python problem solving environment DOLFIN and the form language UFL.

(This page accesses the FEniCS 1.3.0 documentation. Not the version you are looking for? See all versions.)

#### The FEniCS Tutorial

A good starting point for new users is the FEniCS Tutorial. The tutorial will help you get quickly up and running with solving differential equations in FEnICS. The tutorial focuses exclusively on the FEnICS Python interface, since this is the simplest approach to exploring EEniCS for beginners

#### The FEniCS Book

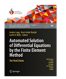

The FENCS Book, Automated Solution of Differential Equations by the Finite Element Method, is a comprehensive (700 pages) book documenting the mathematical methodology behind the FEniCS Project and the software developed as part of the FEnICS Project. The FEnICS Tutorial is included as the opening chapter

of the FEniCS Book

#### The FEniCS Manual

The FEniCS Manual is a 200-page excerpt from the FEniCS Book, including the FEniCS Tutorial, an introduction to the finite element method and documentation of DOLFIN and UFL.

#### **Additional Documentation**

Mixing software with FEnICS is a tutorial on how to combine FEnICS applications in Python with software written in other languages

#### Demos

A simple way to build your first FEniCS application is to copy and modify one of the existing demos:

Documented DOLFIN demos (Python)

Documented DOLFIN demos (C++)

The demos are already installed on your system or can be found in the deno directory of the DOLFIN source tree.

#### **Quick Programmer's References**

Some of the classes and functions in DOLFIN are more frequently used than others. To learn more about these, take a look at the

Basic classes and functions in DOLFIN (Python)

Basic classes and functions in DOLFIN (C++)

#### **Complete Programmer's References**

All classes and functions in DOLFIN (Python)

All classes and functions in DOLFIN (C++)

All classes and functions in UFL

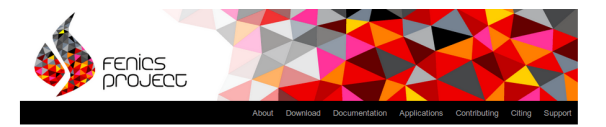

Our documentation includes a book, a collection of documented demo programs, and complete references for the FEniCS application programming interface (API). Note that the FEniCS API is documented separately for each FEniCS component. The most important interfaces are those of the C++/Python problem solving environment DOLFIN and the form language UFL.

(This page accesses the FEniCS 1.3.0 documentation. Not the version you are looking for? See all versions.)

#### The FEniCS Tutorial

A good starting point for new users is the FEniCS Tutorial. The tutorial will help you get quickly up and running with solving differential equations in FEniCS. The tutorial focuses exclusively on the FEnICS Python interface, since this is the simplest approach to exploring EEniCS for beginners

#### The FEniCS Book

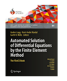

The FENCS Book, Automated Solution of Differential Equations by the Finite Element Method, is a comprehensive (700 pages) book documenting the mathematical methodology behind the FEniCS Project and the software developed as part of the FEnICS Project. The FEnICS Tutorial is included as the opening chapter

of the FEniCS Book

#### The FEniCS Manual

The FEnICS Manual is a 200-page excerpt from the FEnICS Book, including the FEniCS Tutorial, an introduction to the finite element method and documentation of DOLFIN and UFL.

#### **Additional Documentation**

Mixing software with FEnICS is a tutorial on how to combine FEnICS applications in Python with software written in other languages

#### Demos

A simple way to build your first FEniCS application is to copy and modify one of the existing demos:

Documented DOLFIN demos (Python)

Documented DOLFIN demos (C++)

The demos are already installed on your system or can be found in the deno directory of the DOLFIN source tree

#### **Quick Programmer's References**

Some of the classes and functions in DOLFIN are more frequently used than others. To learn more about these, take a look at the

Basic classes and functions in DOLFIN (Python)

Basic classes and functions in DOLFIN (C++)

#### **Complete Programmer's References**

All classes and functions in DOLFIN (Python)

All classes and functions in DOLFIN (C++)

All classes and functions in UFL

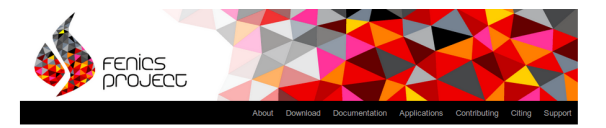

Our documentation includes a book, a collection of documented demo programs, and complete references for the FEniCS application programming interface (API). Note that the FEniCS API is documented separately for each FEniCS component. The most important interfaces are those of the C++/Python problem solving environment DOLFIN and the form language UFL.

(This page accesses the FEniCS 1.3.0 documentation. Not the version you are looking for? See all versions.)

#### The FEniCS Tutorial

A good starting point for new users is the FEniCS Tutorial. The tutorial will help you get quickly up and running with solving differential equations in FEnICS. The tutorial focuses exclusively on the FEnICS Python interface, since this is the simplest approach to exploring EEniCS for beginners

#### The FEniCS Book

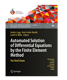

The FENCS Book, Automated Solution of Differential Equations by the Finite Element Method, is a comprehensive (700 pages) book documenting the mathematical methodology behind the FEniCS Project and the software developed as part of the FEnICS Project. The FEnICS Tutorial is included as the opening chapter

of the FEniCS Book

#### The FEniCS Manual

The FEniCS Manual is a 200-page excerpt from the FEniCS Book, including the FEniCS Tutorial, an introduction to the finite element method and documentation of DOLEIN and UEL

#### **Additional Documentation**

Mixing software with FEnICS is a tutorial on how to combine FEnICS applications in Python with software written in other languages

#### Demos

A simple way to build your first FEniCS application is to copy and modify one of the existing demos:

Documented DOLFIN demos (Python)

Documented DOLFIN demos (C++)

The demos are already installed on your system or can be found in the deno directory of the DOLFIN source tree.

#### Quick Programmer's References

Some of the classes and functions in DOLFIN are more frequently used than others. To learn more about these, take a look at the

Basic classes and functions in DOLFIN (Python)

Basic classes and functions in DOLFIN (C++)

#### **Complete Programmer's References**

All classes and functions in DOLFIN (Python)

All classes and functions in DOLFIN (C++)

All classes and functions in UFL

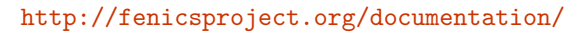

# Development community is organized via bitbucket.org

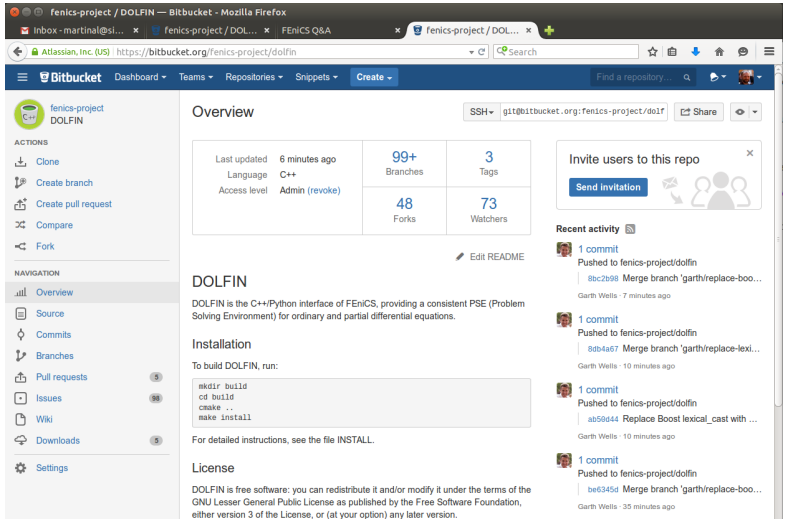

### <http://bitbucket.org/fenics-project/>  $21/23$

# Community help is available via QA forum

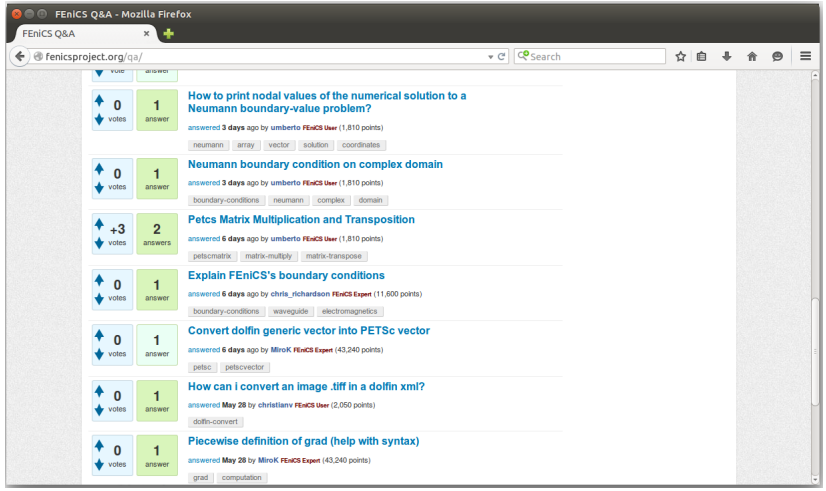

<https://fenicsproject.org/qa>

# Let's get started and remember:

• Lectures can be downloaded from

<http://fenicsproject.org/pub/course/lectures>

• **Data** for exercises can be downloaded from <http://fenicsproject.org/pub/course/data>

(Or copy from the .../pub/data directory on alarik)

• Solutions for exercises can be downloaded from

<http://fenicsproject.org/pub/course/src>

(Secret password needed!)